**Wykaz unikalnych cech i funkcji wyszukiwarki naukowej EBSCO DISCOVERY SERVICE (EDS)**

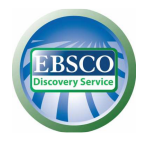

Firma EBSCO współpracuje z największą liczbą wydawców i dostawców w branży oraz ma najobszerniejszą kolekcję metadanych. Wyszukiwarka naukowa EBSCO Discovery Service (EDS) zapewnia głębsze i szersze indeksowanie niż jakikolwiek inny serwis. Biblioteki mogą rozbudowywać Indeks Podstawowy, dodając metadane ze swoich własnych unikalnych kolekcji, rozszerzając i adaptując serwis do własnych potrzeb.

Firma EBSCO ma podpisane umowy o współpracy z ponad 60 dostawcami systemów bibliotecznych, między innymi SirsiDynix, Innovative Interfaces (VTLS-Virtua, Millennium, Polaris, Sierra) oraz OCLC. Ponadto dysponujemy **dużym doświadczeniem w integracji EDS z katalogiem Aleph**, z którego korzysta wielu naszych klientów.

**Jako jedyny dostawca stosujemy unikalny system relewancji (trafności) w wyszukiwarce EBSCO Discovery Service w celu zapewnienia użytkownikom jak najtrafniejszych i najbardziej aktualnych wyników na pierwszych stronach rezultatów wyszukiwań**. Wskaźnik relewancji ma decydujące znaczenie w wyszukiwarkach, które indeksują dziesiątki milionów rekordów. Firma EBSCO nie tylko stosuje bardzo dokładny algorytm relewancji do wyważenia znaczenia poszczególnych rezultatów, ale posiada również najbogatsze metadane do zastosowania tego algorytmu, takie jak hasła przedmiotowe, abstrakty dostarczone przez autorów, słowa kluczowe dostarczone przez autorów, tytuły artykułów i inne elementy metadanych, dzięki czemu może zaprezentować użytkownikom na pierwszej stronie najlepsze rezultaty spełniające ich kryteria wyszukiwawcze.

Wskaźnik relewancji określa poziom zgodności danego artykułu z terminami wyszukiwawczymi według kryteriów w następującej kolejności:

- 1. Zgodność z hasłami przedmiotowymi z kontrolowanych słowników (tezaurusów)
- 2. Zgodność z tytułem artykułu
- 3. Zgodność ze słowami kluczowymi podanymi przez autora
- 4. Zgodność ze słowami kluczowymi ze streszczenia
- 5. Zgodność terminu wyszukiwawczego ze słowami w pełnym tekście

W ramach w/w kryteriów podstawowych system bierze pod uwagę różne czynniki determinujące wagę i znaczenie każdego elementu, które łącznie określają stopień relewancji i kolejność wyświetlania wyników. Należą do nich między innymi:

- pełna zgodność jest nadrzędna wobec częściowej zgodności biorąc pod uwagę również pole, w którym pojawia się termin wyszukiwawczy (abstrakt, pełny tekst, tytuł itp.),
- zgodność terminu wyszukiwawczego z terminami zawartymi w indeksie tematycznym jeżeli fraza wyszukiwana przez użytkownika odpowiada zindeksowanemu pojęciu (włącznie z jego synonimami), wówczas wartość wskaźnika relewancji dla wyników dotyczących tego pojęcia wzrasta,

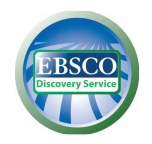

- częstotliwość występowania danego hasła w stosunku do objętości dokumentu z uwzględnieniem pola, w którym pojawia się termin wyszukiwawczy (abstrakt, pełny tekst, tytuł itp.),
- częstotliwość występowania danego hasła w bazie,
- aktualność jeżeli większa ilość rekordów spełnia te same kryteria, pierwszeństwo mają najnowsze artykuły,
- typ dokumentu w zależności od terminu wyszukiwania, określony typ dokumentu może zostać przesunięty na dalsze miejsce w wynikach wyszukiwania, np. w bazach zawierających czasopisma, recenzje książek znajdą się na dalszych miejscach na liście rezultatów, chyba że słowa "book" czy "review" są terminami wyszukiwawczymi,
- objętość dokumentu jeżeli pozostałe kryteria są jednakowe, to teksty dłuższe mają większą wagę niż teksty krótsze.

## Pozostałe unikalne funkcje i opcje wyszukiwarki EBSCO *Discovery Service™ (EDS)* to:

- **włączenie do EDS opracowań encyklopedycznych z baz dla studentów "Research Starters" na ponad 68.000 najbardziej poszukiwanych tematów; opracowania są napisane przez ekspertów w danej dziedzinie z tytułem naukowym i pochodzą z wiarygodnych źródeł – z wydawnictw Salem Press i Encyclopedia Britannica, dzięki czemu mogą być bezpiecznie cytowane, w przeciwieństwie do Wikipedii,**
- **zintegrowanie listy publikacji w wyszukiwarce i możliwość wyszukiwania w EDS po tytułach czasopism, książek, wydawnictw seryjnych i innych publikacji,**
- **zintegrowanie baz specjalistycznych i indeksów dziedzinowych w serwisie EDS,**
- **szczegółowe metadane z opisu bibliograficznego, takie jak: abstrakty dostarczone przez autorów, słowa kluczowe, hasła przedmiotowe,**
- **pełne indeksowanie z baz własnych EBSCO***host prenumerowanych przez daną instytucję, jak np. Academic Search Complete, Business Source Complete i inne,*
- **pełne indeksowanie z wiodących specjalistycznych baz innych wydawców prenumerowanych przez daną instytucję, w tym z dziedzinowych baz bibliograficznych zawierających bogate metadane pochodzące ze specjalistycznych tezaurusów; dzięki wyodrębnieniu tych baz w wynikach wyszukiwania w lewym panelu użytkownik ma możliwość ograniczenia wyników do określonych wydawców lub specjalistycznych baz i serwisów, jak np. ScienceDirect, Scopus, Web of Science,**
- system indeksowania najwyższej jakości treści dostępnych w formule Open Source, uwzględniający porządkowanie metadanych I zapewniający ich skuteczniejsze wyszukiwanie przez użytkowników, co czyni EBSCO drugim największym na świecie (po Google) generatorem ruchu internetowego w zakresie stron typu Open Access,
- Smartlinks unikalna technologia umożliwiająca łatwy, szybki, bezpośredni dostęp do pełnych tekstów bez konieczności stosowania narzędzia typu link resolver,
- możliwość ograniczenia wyników do publikacji z określonych krajów (geograficznie),
- opcja wyszukiwania według dziedzin,

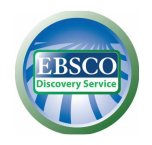

- pełna funkcjonalność platformy *EBSCOhost* serwis EDS oferuje zaawansowane opcje wyszukiwania i możliwość korzystania z funkcji platformy również w przypadku rezultatów pochodzących od innych wydawców,
- wyświetlanie w lewym bocznym panelu klastrów tematycznych, rodzajów źródeł, listy wydawców, baz i serwisów, z których pochodzą rezultaty na liście wyników:
	- wiele opcji zawężania i rozszerzania rezultatów wyszukiwań według różnych kryteriów, takich jak dostępny pełny tekst, publikacje recenzowane naukowo, daty publikacji,
	- wyświetlanie cytowań z serwisów Scopus i ISI Web of Science bezpośrednio na liście rezultatów,
	- możliwość ograniczenia wyników do określonych wiodących serwisów lub wydawców,
- opcje zapisywania rezultatów, historii i strategii wyszukiwania we własnym folderze, możliwość zapisania jednym kliknięciem wszystkich rezultatów z danej strony,
- wyświetlanie formatów cytowań,
- wbudowane narzędzie Plum Print służące do wizualizacji tzw. altmetrics, czyli alternatywnych mierników siły odddziaływania naukowego artykułów, czasopism, książek i innych utworów,
- szerokie możliwości zmiany wyglądu interfejsu, oznakowania serwisu własną marką, dostosowanie kolorów do swoich stron internetowych, opcje przystosowania ekranu do wyszukiwania i paska narzędzi do własnych potrzeb,
- opcje importu i eksportu widżetów ze strony domowej biblioteki do EDS (przewodniki biblioteczne, pomoce itp.) lub odwrotnie - możliwość wyeksportowania pewnych funkcji z serwisu EDS na stronę biblioteki,
- opcja poszerzenia serwisu EDS o widżety i zdalne konektory na serwery wydawców do źródeł, których metadane nie są dostępne w serwisie EDS ani żadnym innym serwisie tego typu; dzięki temu wyszukiwarka EDS może zapewnić niemal pełne pokrycie wszystkich zasobów danej instytucji,
- stałe linki do rezultatów wyszukiwań,
- narzędzia do budowy okienka do wyszukiwania do posadowienia na stronie domowej danej instytucji,
- raporty użytkowania poszczególnych źródeł.